# SUQONİX®

# **Skrócona instrukcja użytkowania**

# **5 wejść w 1 urządzeniu: analogowe, AHD, CVI, TVI, IP Nr zam. 2268105**

#### **Zastosowanie zgodne z przeznaczeniem**

Odtwarzacz cyfrowy służy do odtwarzania i monitorowania sygnałów obrazu z maks. czterech podłączonych kamer (nieobjętych dostawą, do zamówienia osobno). Obsługa urządzenia przebiega poprzez mysz USB i łatwe w sterowaniu menu OSD.

Odtwarzacz cyfrowy jest przeznaczony specjalnie do współpracy z kamerami AHD, CVI, TVI, IP. Zapis obrazów odbywa się na dysku twardym SATA (nieobjęty dostawą, do zamówienia osobno).

Ze względów bezpieczeństwa i zgodności z certyfikatem przebudowa i/lub modyfikacja produktu jest zabroniona. Korzystanie z produktu do celów innych niż wcześniej opisane może prowadzić do jego uszkodzenia. Ponadto, niewłaściwe użytkowanie może spowodować powstanie zagrożeń, takich jak zwarcie, pożar, porażenie prądem itp. Należy uważnie przeczytać instrukcję użytkowania i zachować ją na przyszłość. Przedmiot należy przekazywać osobom trzecim wyłącznie razem z instrukcją użytkowania.

Niniejszy produkt zgodny jest z obowiązującymi normami krajowymi i europejskimi. Wszystkie nazwy firm i produktów należą do znaków towarowych aktualnego właściciela. Wszelkie prawa zastrzeżone.

HDMI to zarejestrowana marka firmy HDMI Licensing L.L.C.

#### **Zawartość zestawu**

- Nagrywarka cyfrowa
- 4x śruba mocująca dla dysku twardego
- Mysz USB
- Zasilacz sieciowy
- instrukcją obsługi wydaną przez producenta)
- Skrócona instrukcja użytkowania

# **Aktualne instrukcje użytkowania**

Pobierz aktualne instrukcje użytkowania za pomocą łącza www.conrad.com/downloads lub przeskanuj widoczny kod QR. Należy przestrzegać instrukcji przedstawionych na stronie internetowej.

# **Wyjaśnienie symboli**

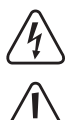

Symbol błyskawicy w trójkącie stosowany jest, gdy istnieje zagrożenie dla zdrowia, takie jak np. porażenie prądem.

Symbol z wykrzyknikiem w trójkącie oznacza ważne zalecenia tej instrukcji, których należy bezwzględnie przestrzegać.

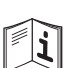

Symbol strzałki pojawia się w miejscach, w których znajdują się dokładne wskazówki i porady dotyczące eksploatacji.

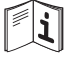

Należy bezwzględnie przestrzegać instrukcji użytkowania!

#### **Zasady bezpieczeństwa**

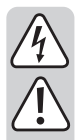

**Należy uważnie przeczytać instrukcję użytkowania i przestrzegać zawartych w niej zasad bezpieczeństwa. W przypadku niezastosowania się do zasad bezpieczeństwa i zaleceń bezpiecznej obsługi, nie ponosimy żadnej odpowiedzialności za powstałe szkody materialne i osobowe. W powyższych przypadkach gwarancja/rękojmia traci ważność.**

#### **a) Informacje ogólne**

- Ze względu na bezpieczeństwo oraz certyfikat zabronione jest wprowadzanie nieautoryzowanych zmian i/lub modyfikacji produktu.
- Jeśli odtwarzacz cyfrowy używany jest w połączeniu z innymi urządzeniami (np. monitorem i kamerami monitorującymi), należy przestrzegać również instrukcji użytkowania i zasad bezpieczeństwa dotyczących tych urządzeń.
- Konserwacja i naprawy muszą być wykonywane tylko przez fachowca.
- Nie wolno dopuścić do tego, aby opakowanie było łatwo dostępne, może okazać się ono niebezpieczną zabawką dla dzieci.
- W przypadku użytkowania przemysłowego należy przestrzegać wydanych przez Związki Stowarzyszeń Zawodowych przepisów zapobiegania nieszczęśliwym wypadkom, dotyczących urządzeń elektrycznych i urządzeń służących do produkcji energii elektrycznej.
- Jeśli macie Państwo jakiekolwiek pytania, na które nie ma odpowiedzi w tej instrukcji, uprzejmie prosimy o kontakt z nami lub o skontaktowanie się z innym specialista.

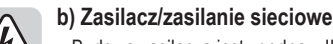

 $\epsilon$ 

• Budowa zasilacza jest zgodna z II klasą ochronności. Można używać tylko jednego, odpowiedniego gniazda wtykowego do zasilania urządzenia.

- Gniazdo wtykowe, do którego podłączany jest zasilacz, powinno być łatwo dostępne.
- W celu zasilania odtwarzacza cyfrowego prądem należy korzystać wyłącznie z dołączonego zasilacza sieciowego.
- Nigdy nie należy odłączać zasilacza sieciowego z gniazda chwytając za kabel.
- Jeśli zasilacz sieciowy jest uszkodzony, nie należy go dotykać, stwarza to bowiem poważne zagrożenie życia na skutek porażenia prądem!

Najpierw należy odłączyć zasilanie od gniazdka sieciowego, do którego podłączony jest zasilacz (wyłączyć połączony z nim wyłącznik bezpieczeństwa lub wyjąć bezpiecznik, a następnie wyłączyć wyłącznik różnicowo-prądowy, by gniazdko elektryczne było całkowicie odłączone od zasilania).

Następnie należy odłączyć zasilacz od gniazda zasilania. Zaleca się pozbyć uszkodzonego zasilacza w sposób przyjazny dla środowiska; nie powinno się go więcej używać. Należy wymienić go na identyczny zasilacz.

#### **c) Użytkowanie**

• Produkt nie jest zabawką. Urządzenia, które do działania potrzebują zasilania sieciowego, powinny być umieszczone w miejscu niedostępnym dla dzieci. Należy zachować szczególną ostrożność w obecności dzieci.

Montaż oraz uruchomienie urządzenia należy przeprowadzić w taki sposób, aby dzieci nie mogły się do niego dostać.

- Produkt przeznaczony jest wyłącznie do ustawiania i użytku w suchych, zamkniętych pomieszczeniach, nie należy dopuścić do jego zawilgocenia lub zamoczenia ani nie należy dotykać go wilgotnymi ani mokrymi rękoma! Zasilacz może stwarzać ryzyko zagrożenia życia wskutek porażenia prądem!
- Produkt nie może być wystawiony na działanie skrajnych temperatur, światła słonecznego, silnych wibracji lub poddany silnym naprężeniom mechanicznym. Produkt należy chronić przed kurzem i zabrudzeniami.
- Nie wolno używać produktu od razu po przeniesieniu go z zimnego do ciepłego pomieszczenia. Powstała wówczas skroplona woda może w pewnych okolicznościach spowodować uszkodzenie urządzenia. Ponadto istnieje niebezpieczeństwo porażenia prądem przez zasilacz!
- Przed podłączeniem i użytkowaniem należy najpierw odczekać, aż produkt osiągnie temperaturę pokojową, zanim zostanie podłączony i rozpocznie się jego użytkowanie. Może to potrwać kilka godzin.
- Należy unikać następujących niekorzystnych warunków środowiskowych w miejscu instalacji lub w czasie transportu:
- pył lub łatwopalne gazy, opary lub rozpuszczalniki
- silne wibracje, wstrząsy, uderzenia
- silne pola magnetyczne, na przykład w pobliżu maszyn lub głośników
- Przyjmuje się, że bezpieczna praca urządzenia nie jest możliwa, jeśli:
- produkt posiada widoczne uszkodzenia,
- urządzenie nie działa
- urządzenie było przechowywane w niekorzystnych warunkach przez dłuższy czas
- doszło do poważnych uszkodzeń podczas transportu
- Podczas instalacji i podłączana urządzenia należy upewnić się, że kable nie są załamane ani zmiażdżone.
- Należy uważnie obchodzić się z produktem, uderzenia, ciosy lub upadki z niewielkiej wysokości mogą spowodować jego uszkodzenie.
- Podczas okresu dłuższego nieużytkowania (np. podczas przechowywania) należy odłączyć produkt od zasilania, wyjmując wtyczkę zasilacza z gniazdka sieciowego.

#### **Montowanie dysku twardego SATA**

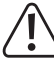

- Przed otworzeniem cyfrowego odtwarzacza i wmontowaniem dysku twardego odtwarzacz należy odłączyć od źródła zasilania; odłącz zasilacz sieciowy od gniazda sieciowego.
- Zdejmij pokrywę obudowy odtwarzacza cyfrowego, wykręcając śruby mocujące (jedna śruba po lewej i po prawej i 2 śruby z tyłu).
- Do montażu nadaje się dysk twardy SATA 8,89 cm/3,5" (nie jest objęty dostawą). Do celów monitorowania należy skorzystać z dysku twardego, który nadaje się do pracy ciągłej. Są one z reguły droższe od "zwykłych" dysków twardych.

Większość producentów dysków twardych oferuje także dyski twarde, które są stworzone specjalnie do współpracy z systemami monitorującymi.

W odtwarzaczu cyfrowym nie należy stosować konwencjonalnych dysków twardych dla komputerów stacjonarnych, ponieważ w przypadku ciągłej pracy szybciej może dojść do ich zużycia lub błędów w zapisie/odczycie.

Zwróć uwagę na to, by używany przez Ciebie dysk twardy nie nagrzewał się zbytnio, ponieważ odtwarzacz cyfrowy nie dysponuje zintegrowanym wentylatorem.

- Zamocuj dysk twardy, wkręcając 4 śruby w przeznaczonych do tego otworach montażowych w odtwarzaczu cyfrowym.
- Podłącz kabel zasilania i kabel SATA pomiędzy twardym dyskiem i płytką sterowania odtwarzacza cyfrowego.
- Nałóż pokrywę obudowy odtwarzacza cyfrowego i przymocuj ją za pomocą wcześniej wyjętych śrub.

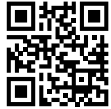

#### **Uruchomienie**

- Pobierz kopię pełnej instrukcji obsługi.
- 1. Odwiedź: www.conrad.com/downloads
- 2. Wprowadź numer artykułu 2268105
- 3. Pobierz instrukcję obsługi.

# **a) Montaż**

- Wybierz odpowiednie miejsce ustawienia. Miejsce to powinno zapewniać ochronę dla odtwarzacza cyfrowego przed nieupoważnionym dostępem.
- Należy chronić odtwarzacz cyfrowy przed bezpośrednim promieniowaniem słonecznym i gorącem. Chłodzenie odtwarzacza cyfrowego i zamontowanego dysku twardego przebiega poprzez konwekcję powietrza; nie należy przykrywać odtwarzacza cyfrowego, ani stawiać na nim żadnych innych urządzeń ani przedmiotów.

W przypadku wbudowania odtwarzacza cyfrowego np. w szafę wymagane jest odpowiednie chłodzenie, aby nie doszło do przegrzania.

• Odtwarzacz cyfrowy nie może być wystawiany na działanie wibracji ani wstrząsów, w przeciwnym wypadku może dojść do uszkodzenia dysku twardego. W ten sposób może dojść do utraty wszystkich zapisów.

# **b) Podłączenie**

- Podłącz wejścia wideo BNC z kamerami monitorującymi. Odtwarzacz cyfrowy jest przeznaczony specjalnie do współpracy z kamerami AHD.
- Aby podłączyć monitor, produkt wyposażony jest w wyjścia wideo BNC, VGA lub HDMI. Żądaną rozdzielczość dla podłączonego monitora można później ustawić w menu konfiguracyjnym.
- Podłącz dołączoną mysz USB do portu USB.
- Podłącz odtwarzacz cyfrowy do okrągłej wtyczki niskiego napięcia dołączonego wtykowego zasilacza. Zasilacz wtykowy należy podłączyć do odpowiedniego gniazdka sieciowego. W tym momencie odtwarzacz cyfrowy przeprowadzi autotest (ok. 10 sekund), po czym będzie gotowy do użytku.

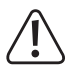

Nie należy przenosić produktu, jeśli znajduje się w nim dysk twardy, który jest właśnie używany. Przemieszczanie dysku twardego w trakcie jego działania może przemieścić głowice odczytu i zapisu na talerz magnetyczny. W takiej sytuacji może nastąpić nie tylko utrata danych, ale także uszkodzenie dysku twardego!

To samo odnosi się do czasu około 30 sekund po tym, gdy odtwarzacz cyfrowy zostanie odłączony od zasilania, aż do momentu, gdy talerze magnetyczne w dysku twardym zatrzymają się.

#### **c) Dostęp do menu konfiguracyjnego \ wprowadzanie hasła**

- Podczas pierwszego uruchomienia rejestratora DVR pojawi się kreator konfiguracji.
- Aby ustawić hasło, postępuj zgodnie z instrukcjami wyświetlanymi na ekranie.
- Po ustawieniu hasła, przy każdym logowaniu będziesz proszony o jego wprowadzenie.

#### **d) Formatowanie dysku twardego**

Podczas pierwszego uruchomienia w menu ustawień odtwarzacza cyfrowego trzeba sformatować włożony dysk twardy. Podczas tego procesu wszystkie pliki na dysku twardym zostaną utracone.

Sformatowanie dysku twardego jest konieczne, aby móc zapisywać wideo z podłączonych kamer monitorujących.

#### **Konserwacja i czyszczenie**

Niniejszy produkt jest bezobsługowy.

Przed przystąpieniem do czyszczenia urządzenia należy odłączyć go od zasilania (wyjąć wtyczkę). Należy zaczekać co najmniej 30 sekund do momentu, gdy talerze magnetyczne dysku zupełnie się zatrzymają.

Do czyszczenia należy używać suchej, miękkiej i czystej szmatki. Nie należy stosować żadnych agresywnych środków czyszczących, mogą one bowiem spowodować przebarwienia. Aby uniknąć zarysowań, podczas czyszczenia nie należy naciskać zbyt mocno na powierzchnię.

Kurz można z łatwością usunąć czystym, długowłosym pędzelkiem lub odkurzaczem.

#### **Utylizacja**

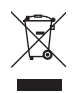

Urządzenia elektroniczne zawierają surowce wtórne; pozbywanie się ich wraz z odpadami domowymi nie jest dozwolone. Produkt należy po zakończeniu jego eksploatacji utylizować zgodnie z obowiązującymi przepisami prawnymi.

#### **Dane techniczne**

#### **a) Odtwarzacz cyfrowy**

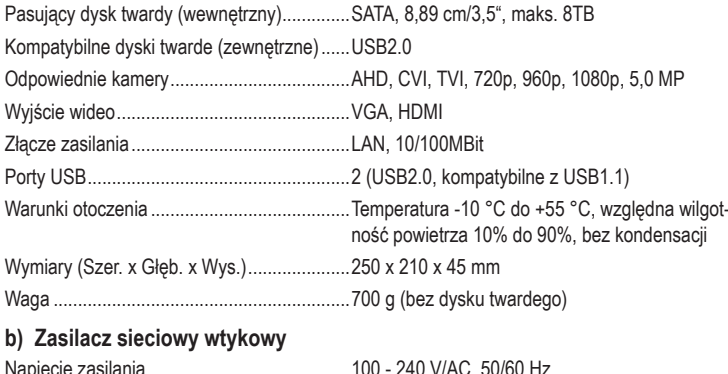

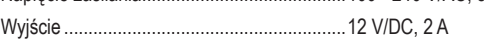

To publikacja została opublikowana przez Conrad Electronic SE, Klaus-Conrad-Str. 1, D-92240 Hirschau, Niemcy (www.conrad.com).

Wszelkie prawa odnośnie tego tłumaczenia są zastrzeżone. Reprodukowanie w jakiejkolwiek formie, kopiowanie, tworzenie mikrofilmów lub przechowywanie za pomocą urządzeń elektronicznych do przetwarzania danych jest zabronione bez pisemnej zgody wydawcy. Powielanie w całości lub w części jest zabronione. Publikacja ta odpowiada stanowi technicznemu urządzeń w chwili druku.

© Copyright 2020 by Conrad Electronic SE. 2268105\_v1\_1120\_02\_dh\_im\_q\_pl